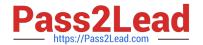

# 72200X<sup>Q&As</sup>

Avaya Aura Core Components Support Exam

# Pass Avaya 72200X Exam with 100% Guarantee

Free Download Real Questions & Answers PDF and VCE file from:

https://www.pass2lead.com/72200x.html

100% Passing Guarantee 100% Money Back Assurance

Following Questions and Answers are all new published by Avaya
Official Exam Center

- Instant Download After Purchase
- 100% Money Back Guarantee
- 365 Days Free Update
- 800,000+ Satisfied Customers

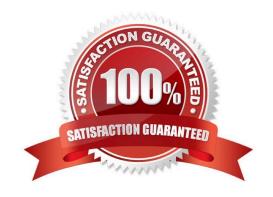

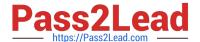

# **QUESTION 1**

Refer to the Exhibit.

# Call Flow for SIP to H.323 Routing

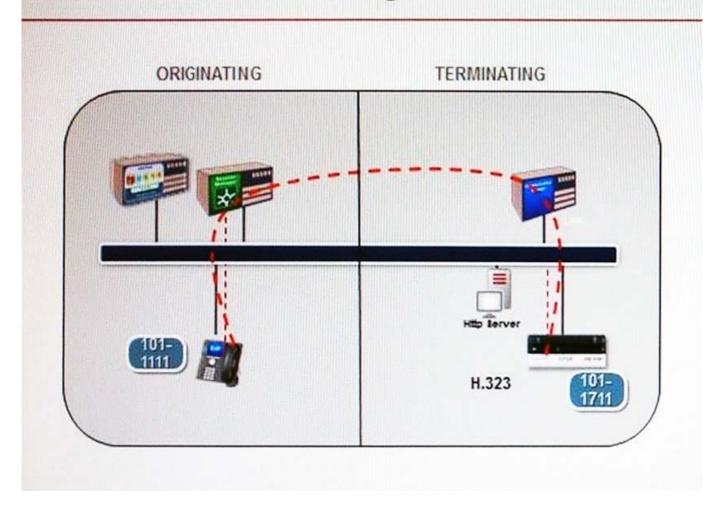

A SIP user is calling an H.323 user.

In this call flow, in which phase does Avaya Aura@ Communication Manager (CM) handle the call processing for each endpoint?

- A. both endpoints in the originating phase
- B. H.323 endpoint in originating phase, SIP endpoint in terminating phase
- C. SIP endpoint on originating phase, H.323 endpoint in terminating phase
- D. both endpoints in the terminating phase

Correct Answer: C

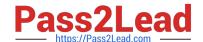

2023 Latest pass2lead 72200X PDF and VCE dumps Download

#### **QUESTION 2**

You are submitting a package of information to Avaya Support for a case you are raising. The files that you are sending include a trace taken using WireShark.

| Which file format will te file be in? |  |
|---------------------------------------|--|
| A. ws                                 |  |
| В. рсар                               |  |
| C. rar                                |  |
| D. jpg                                |  |
| Correct Answer: B                     |  |

#### **QUESTION 3**

An Ip (AST0 user 1011111 and H.323 user 1011711 share a common Communication Manager (Evolution) server. Given the following actions:

CM will negotiate the codec for the H.323 endpoint based on CM configuration.

Session Manager verifies SIP user 1011111 in the registry and authenticated it. After authenticating the SIP user, Session manager checks the SIP user\\'s profile for sequence applications and routes the request to communication manager.

Communication manager perform feature processing and terminates the call to the H.323 endpoint. If Sip user 1011111 calls H.323 user 1011711, In which order will these actions take place?

A. 4, 2, 1,3

B. 4, 3, 2, 1

C. 4, 2, 3, 1

D. 3, 4, 2, 1

Correct Answer: C

## **QUESTION 4**

Which three are Avaya Subscription event packages? (Choose three.)

A. avaya-ldap-feature-status

B. avaya-ua-service-state

C. avaya-ccs-profile

D. avaya-cm-feature-status

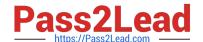

2023 Latest pass2lead 72200X PDF and VCE dumps Download

E. dialog

Correct Answer: CDE

#### **QUESTION 5**

A customer has learned about the benefits of using CAC Sharing and asked you to implement it between the Session Manager (SM) in Main office and Communication Manager located in a branch location.

What are the steps that you must follow to implement CAC Sharing?

A. In Communication Manager: Configure Network Regions and Network Regions Group, Enable Shared Bandwidth Management. In Session Manager: Configure Location, Assign Bandwidth limits to the location, Enable shared Bandwidth Management for Network Region SIP entity.

B. In Communication Manager: Configure Network Regions and Network Regions Group, Enable Shared Bandwidth Management. In Session Manager: Configure Location, Assign Bandwidth limits to the Entity Link, Enable shared Bandwidth Management for CM SIP entity.

C. In Communication Manager: Configure Network Regions and Network Regions Group, Enable Shared Bandwidth Management.In Session Manager: Configure Location, Assign Bandwidth limits to the

location, Enable shared Bandwidth Management for CM SIP entity.

D. In Communication Manager: Configure Network regions and Shared Bandwidth Management Groups.In Session Manager: Configure Location, Assign Bandwidth limits to the location, Enable shared Bandwidth Management for CM SIP entity.

Correct Answer: A

### **QUESTION 6**

Who is responsible for completing Discipline 4 ?Determining Root Cause, of the 8D Troubleshooting Methodology?

- A. Avaya Tier 2
- B. Avaya Tier 1
- C. Avaya Tier 3
- D. Avaya Tier 4

Correct Answer: C

#### **QUESTION 7**

Avaya Aura@ System Manager (SMGR) holds a copy of the Avaya Aura@ Communication Manager (CM) database, and it is important that the database is kept identical in both SMGR and CM.

If they ever stop being synchronized, what should be done to get them synchronized again?

# Pass2Lead

# https://www.pass2lead.com/72200x.html

2023 Latest pass2lead 72200X PDF and VCE dumps Download

A. Go to the Inventory > Synchronize > Communication System, and send the database from SMGR to CM. B. Issue a save translations all command in CM. C. Go to the Replication page and issue a Repair of the database on SMGR. D. Go to the Inventory > Synchronize > Communication System, and synchronize the database from CM to SMGR. Correct Answer: D **QUESTION 8** When a 96xx telephone with SIP firmware boots up, it goes through a number of steps. These steps include: 1. Phone Registration. 2. Download PPM. 3. Obtain IP Address and Utility Server address DHCP Server. 4. Check if firmware upgrade is required and download 46xxsettings.txt file. 5. Send Subscribe (avaya-cm-feature-status) to Avaya Aura@ Communication Manager (CM) via Avaya Aura@ Session Manager (SM). What is the correct sequence of these steps? A. 3, 1, 5, 1, 2 B. 3, 5, 1, 2, 4 C. 3, 4, 2, 1, 5 D. 3, 4, 1, 5, 2 E. 4, 3, 1, 2, 5 Correct Answer: D

## **QUESTION 9**

What statement about the H.323 to SIP routing is true?

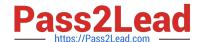

2023 Latest pass2lead 72200X PDF and VCE dumps Download

- A. Avaya Aura@ Communication Manager does feature processing for both endpoints.
- B. Avaya Aura@ Communication Manager does feature processing for H.323 endpoint only.
- C. Avaya Aura@ Communication Manager does feature processing for SIP endpoint only.
- D. Avaya Aura@ Communication Manager does not do feature processing for any endpoint in this scenario.

Correct Answer: A

#### **QUESTION 10**

A customer calls Avaya Support stating their Session Manager (SM) is down. After some troubleshooting the technician sees SM is in the Deny New Service state and in Restricted license mode.

What does this license mode indicate?

- A. The license only contains a number of SIP User Agent licenses and is missing the SIP trunking licenses.
- B. There is a license error but SM continues to function.
- C. The license 30 day grace period has expired and SM service is being denied
- D. The license does not contain any SIP User Agent licenses.

Correct Answer: C

### **QUESTION 11**

Which two statements regarding Full and Half call model processing are true? (Choose two.)

- A. Avaya Aura@ Session Manager (SM) always performs Half call model processing.
- B. Avaya Aura@ Communication Manager (CM) configured as a Feature Server performs Full call model processing.
- C. Avaya Aura@ Communication Manager (CM) configured as an Evolution Server performs Full call model processing.
- D. Avaya Aura@ Session Manager (SM) always performs Full call model processing.

Correct Answer: AB

#### **QUESTION 12**

Which screen in the Avaya Aura@ media Server will display the emeoda Server service status and Operational State?

- A. Server Status
- B. Cluster Status
- C. Element Status

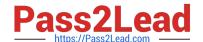

2023 Latest pass2lead 72200X PDF and VCE dumps Download

D. Monitoring

Correct Answer: C

#### **QUESTION 13**

How can an inactive SM100 be reset?

- A. Click the repair button on the Replication page with the affected Avaya Aura@ Session Manager (SM) selected.
- B. Click the \\'Reset\\' button on the Security Module Status page in Avaya Aura@ System Manager (SMGR).
- C. Run the resetSM100 command from RHEL Command Line Interface of Avaya Aura@ Session Manager (SM)
- D. Restart Services on the Avaya Session Border Controller for Enterprise (SBCE).

Correct Answer: C

#### **QUESTION 14**

A customer has just configured Avaya Aura@ Media Server (AAMS) on their Avaya Aura@ Communication Manager (CM). They are saying that the AAMS is never being used by CM, but instead is always using the G450 gateways to provide DSP resources.

The customer has checked the status of the Media Server and the Signaling Group and both show In-Service. They have also checked that a Media Server License is installed on WebLM, and the status of the Media Server is showing Element Status as being normal.

Which statement describes the cause of this problem?

- A. The CM license has no CM Media Server VoIP Channels.
- B. No trunk-group members have been configured,
- C. The VoIP Channel License Limit has not been set on the media-server CM SAT screen.
- D. The Dedicated VoIP Channel Licenses has not been set on the media-server CM SAT screen.

Correct Answer: A

# **QUESTION 15**

Where can the alarm status of all Session Managers be viewed at a glance?

- A. Session Manager Dashboard
- B. Session Manager SIP Entity
- C. Session Manager Administration
- D. SIP Entity Monitoring

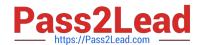

# https://www.pass2lead.com/72200x.html 2023 Latest pass2lead 72200X PDF and VCE dumps Download

Correct Answer: A

72200X Practice Test

72200X Study Guide

72200X Exam Questions